## logitechvuas14driverdownloadwindows7

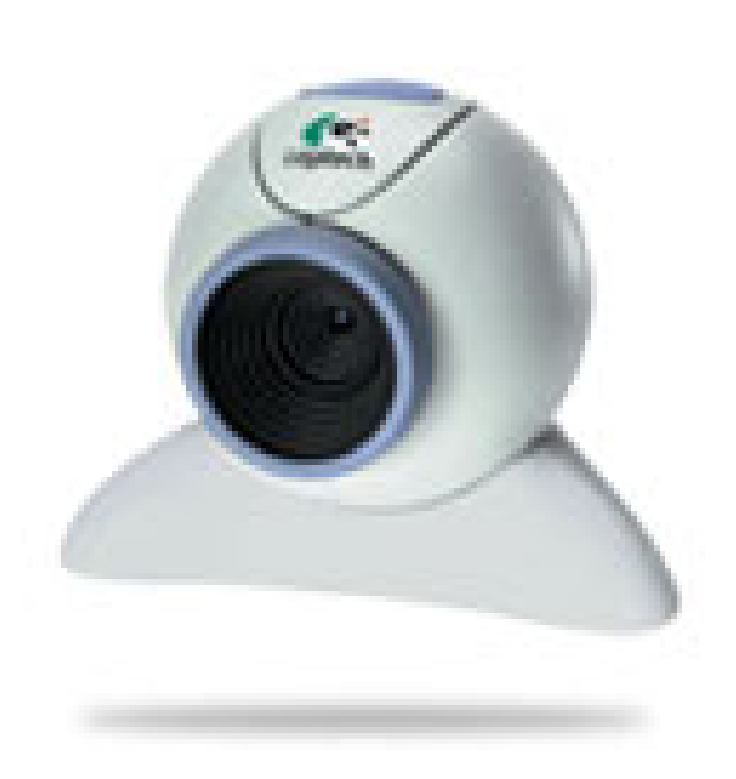

**DOWNLOAD:** <https://byltly.com/2iphbg>

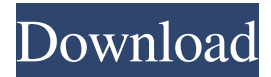

 exe from this site. Download logitech uas14 setup file from this site. The latest version is Driver .exe in .zip format. The file was checked for viruses this morning and found no malicious code. The direct links to the drivers are below for the logitech UAS14: macOS Driver: Download. Windows 7 Driver: Download. Windows 8 Driver: Download. Windows 8.1 Driver: Download. Windows 10 Driver: Download. Windows 10.0 Driver: Download. Driver Installation Instructions. Start the logitech uas14 driver download installation by clicking on the downloaded file. It will install the software on your PC as a compact program that is easy to run. It is recommended that you have a good internet connection while installing the driver. If the installation failed at any point, you can try installing the driver manually. The files are available in the link below for Windows 8 and above. Click the Settings icon in the upper right corner of the desktop screen. Select Devices and Sound. Press the Sound icon and check the option for choosing device or add a device. Once you see the UAS14 device listed, click the Play and Pause

button. Select the Install Driver option from the list that appears. Press OK to start the driver installation process. You can find detailed instructions below for the logitech UAS14 manual setup and how to use the driver on your computer: Open the Device Manager by clicking on the Start button. A list of all hardware devices connected to your computer will be displayed. Select the device for which you want to install the driver. Close all the open windows. The driver setup wizard will guide you through the driver installation and configuration process step by step. Follow the prompts. You can choose your preferred method to install the driver software. The default option allows the driver to be installed automatically. Click on the Finish button to complete the

driver setup. The new driver will be automatically installed on your computer. widerface 37--Soccer\_37\_Soccer\_soccer\_ball\_37\_531.jpg wider face Database PASCAL VOC2007 flickr 82157476af

[Pro Evolution Soccer 2015 v1.03 RELOADED Repack \[ 3.3 GB \] Download Data Pack 4.0 Next Season Patch 2020](http://neltialin.yolasite.com/resources/Pro-Evolution-Soccer-2015-v103-RELOADED-Repack--33-GB--Download-Data-Pack-40-Next-Season-Patch-2020.pdf) [vertical mapper 3.7 3](http://allanka.yolasite.com/resources/vertical-mapper-37-3.pdf) [Mapinfo Professional 8.5 Keygen](http://tablure.yolasite.com/resources/Mapinfo-Professional-85-Keygen.pdf)